# デキタスでの自主学習の進め方

横浜市立日吉台西中学校

横浜市緊急支援

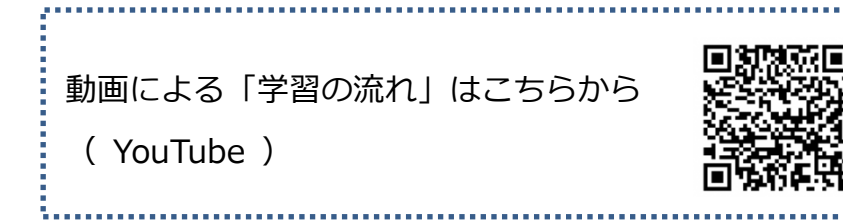

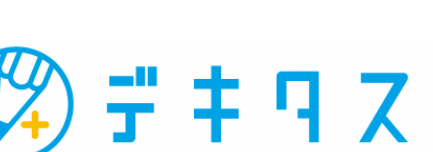

## 1.準備(ログイン~学習を開始する)

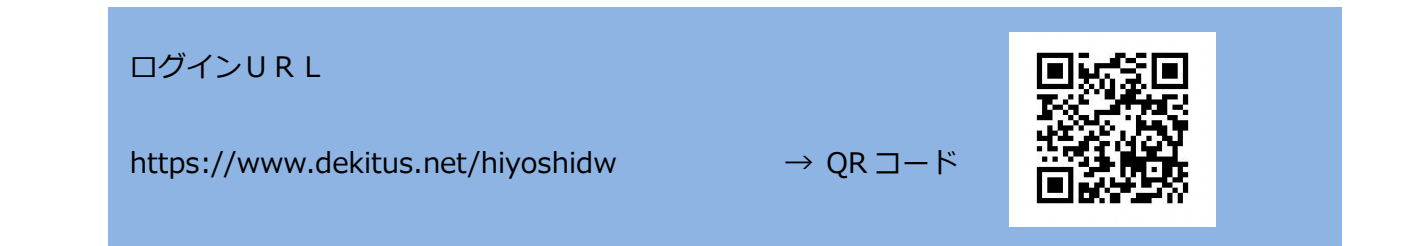

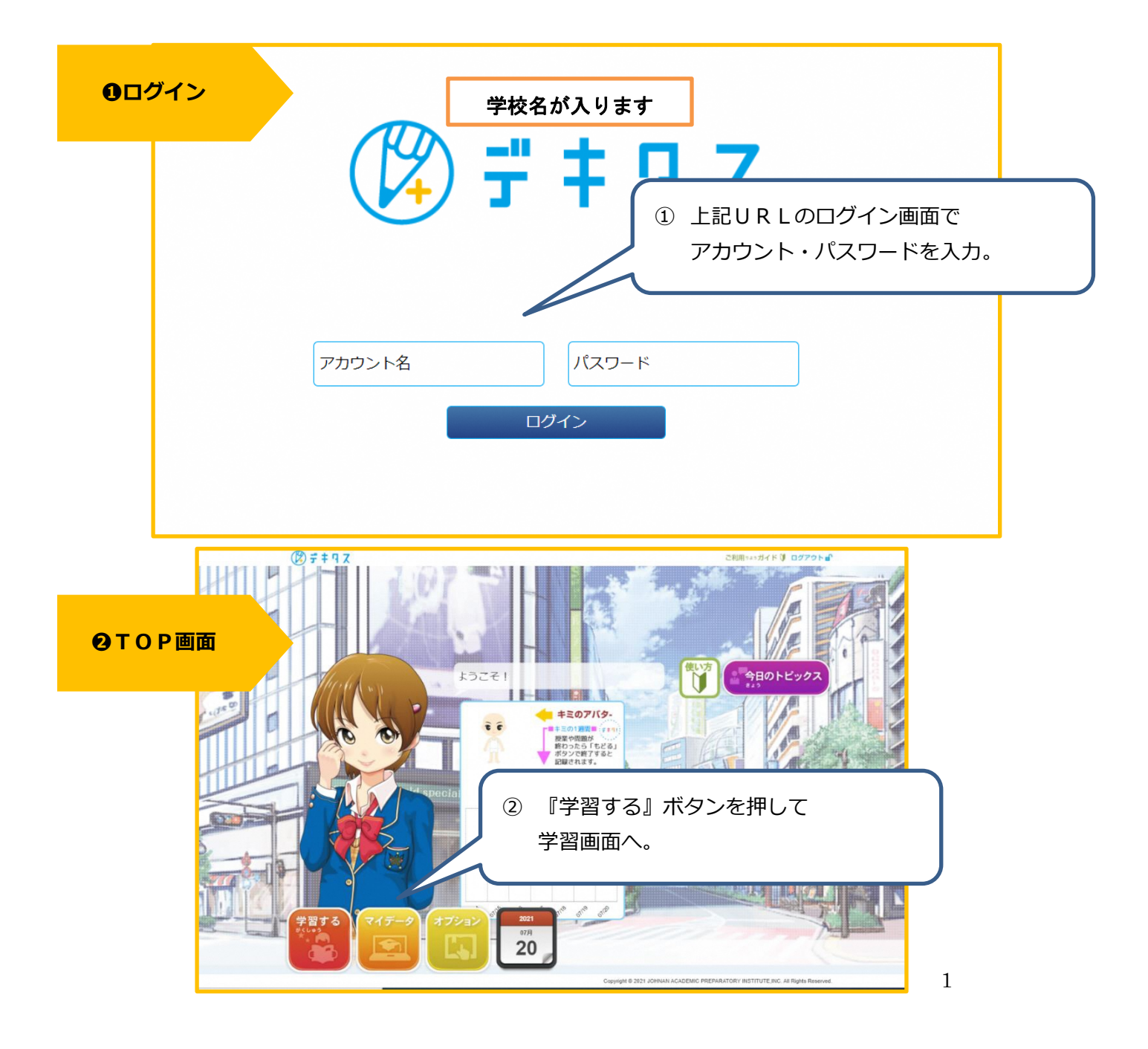

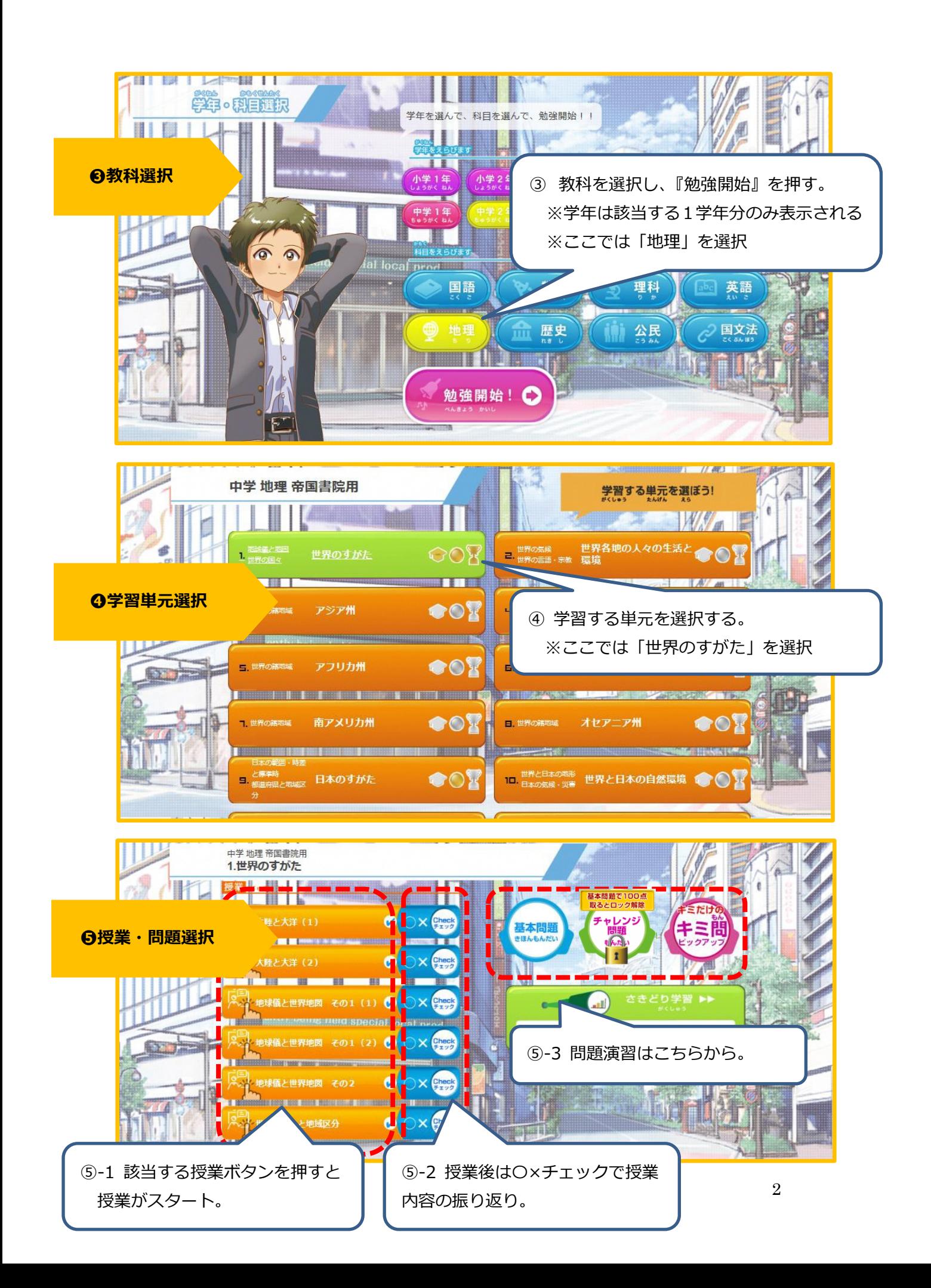

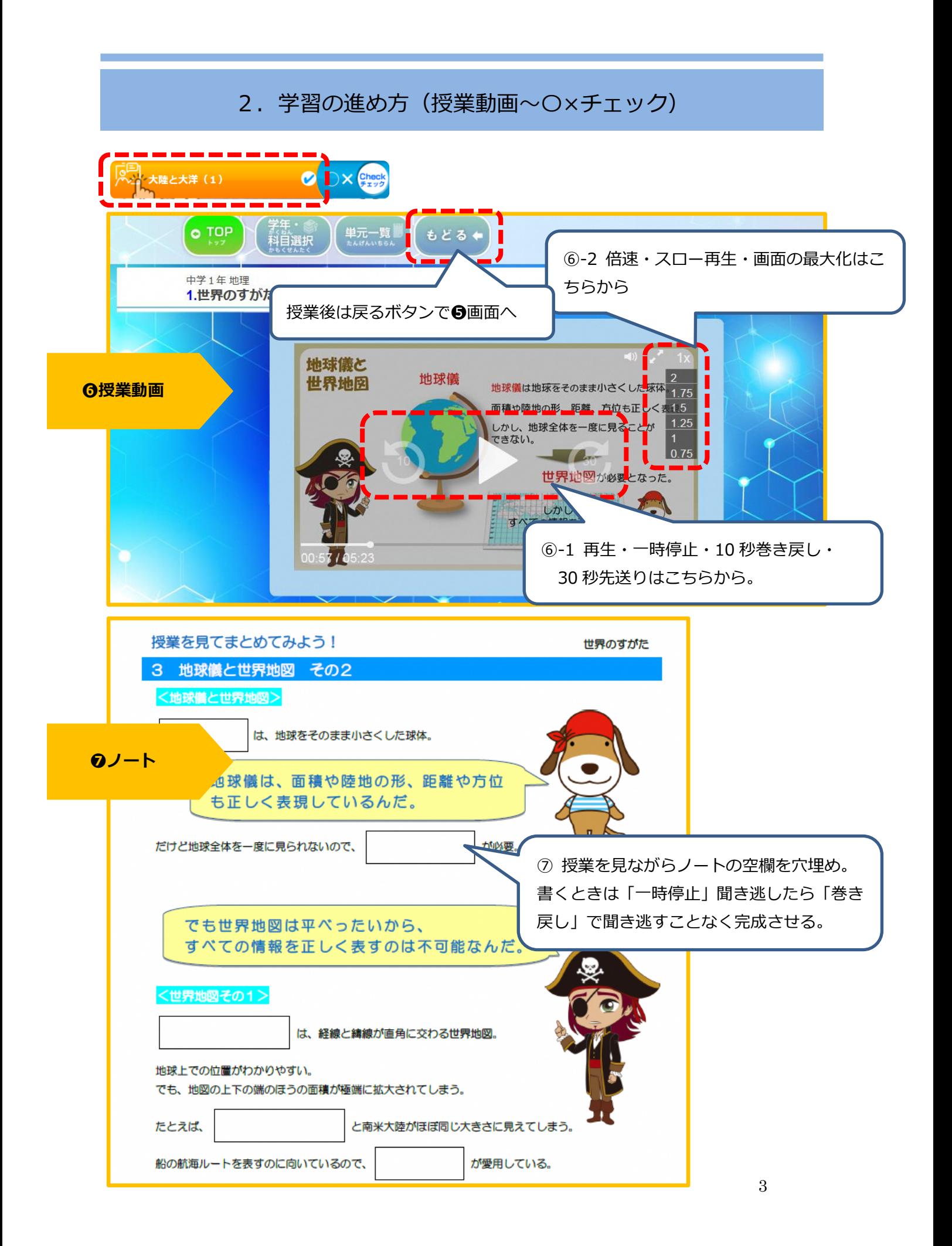

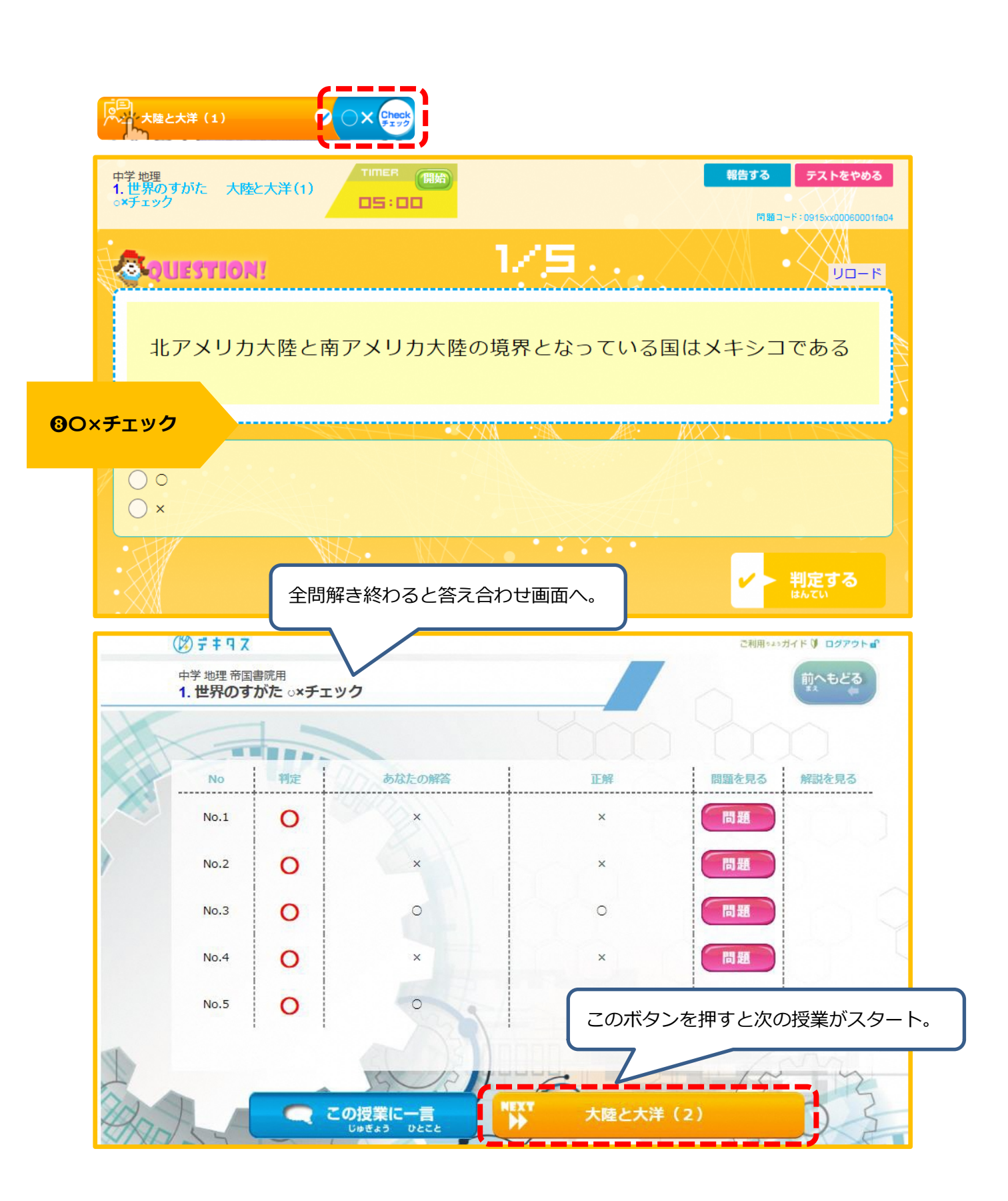

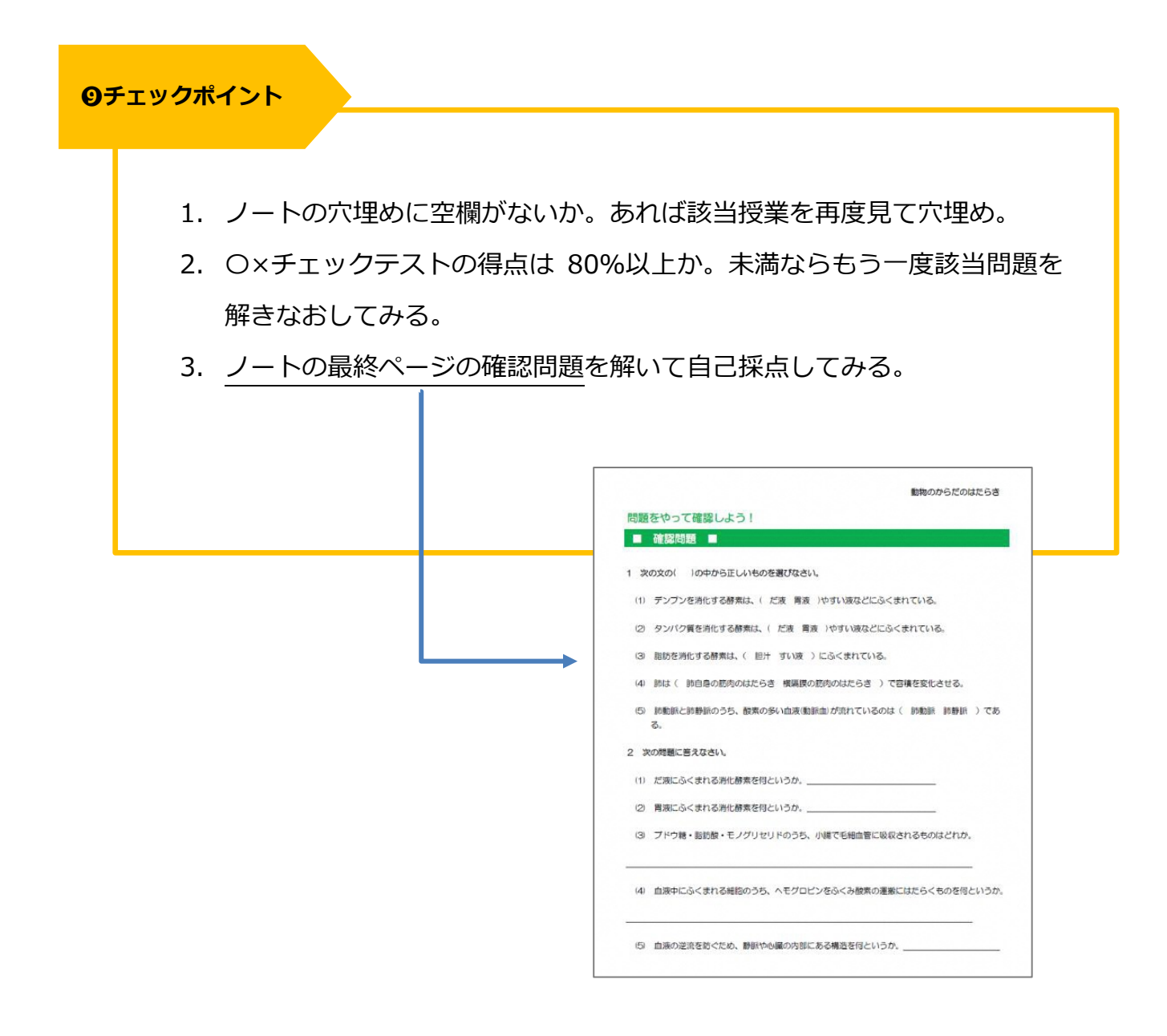

### ・・・ここまででインプット終了・・・

#### 3. 学習の進め方(ドリル 基本問題~チャレンジ問題)

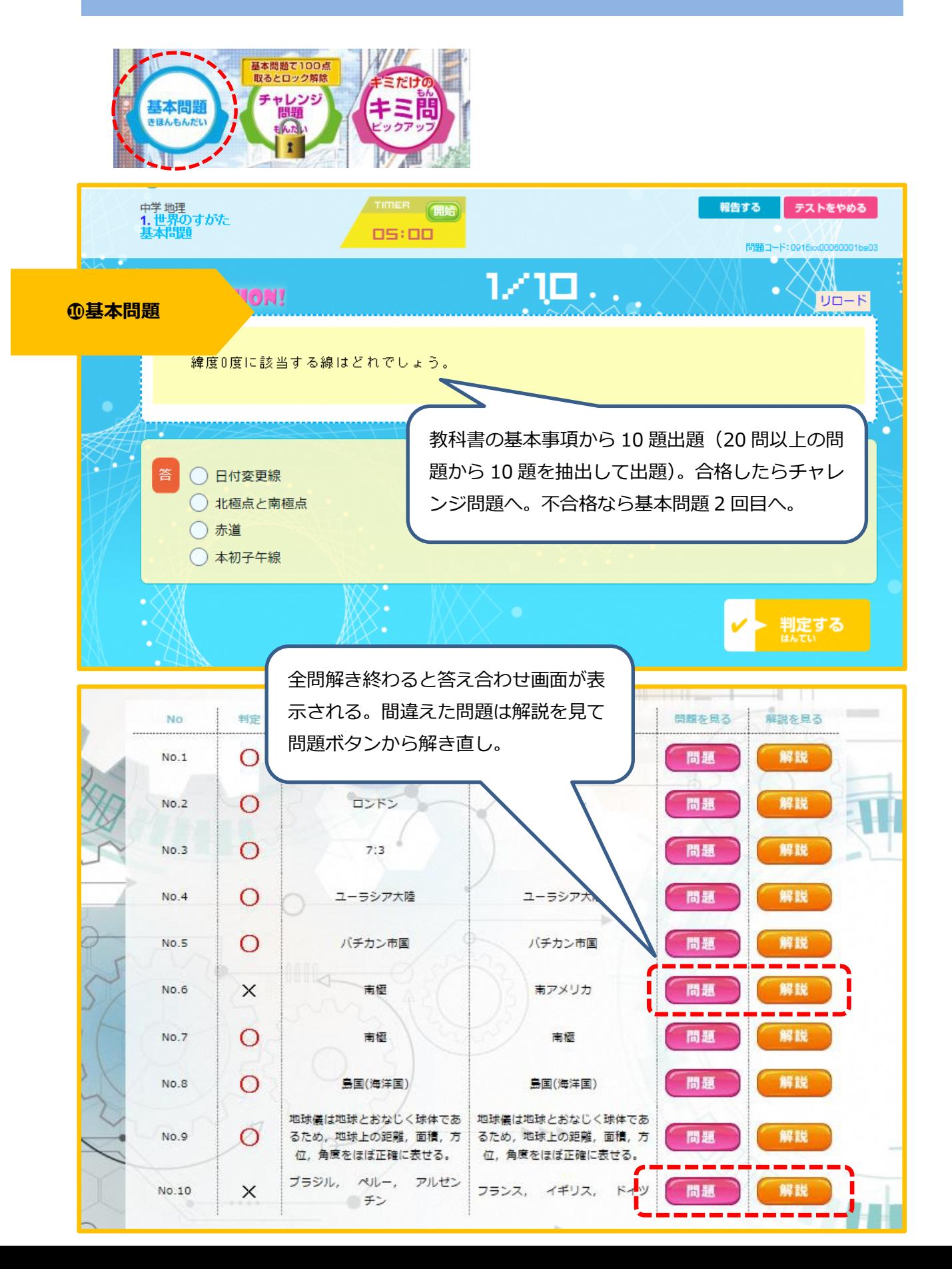

**のチェックポイント** 

#### 【基本問題】

- 1. 答え合わせ画面を見ながら間違えた問題を確認し、なぜ間違えたかを確認す る。必要に応じて解き直したり、解説を読む。
- 2. 合格点であればチャレンジ問題へ、不合格であれば基本問題をもう一度解きな おしてみる。

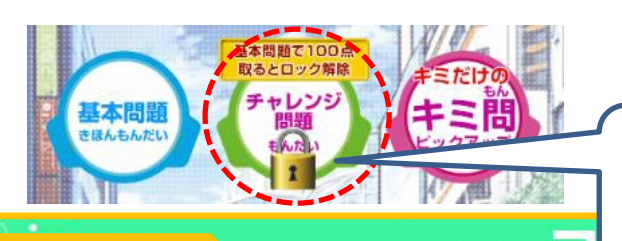

1 回目で基本問題に合格した場合は鍵が外れる。 鍵が外れたら 2 回目はチャレンジ問題へ。

 $U-I$ 

#### ⓬チャレンジ問題

南半球の季節について正しく述べた文はどれか。選択肢から選びなさい。

ア.南半球にあるオーストラリアでは6月ごろ太陽の日照時間が最も短い。 イ.南半球にあるオーストラリアでは6月ごろ太陽の日照時間が最も長い。

答  $OZ$   $O4$ 

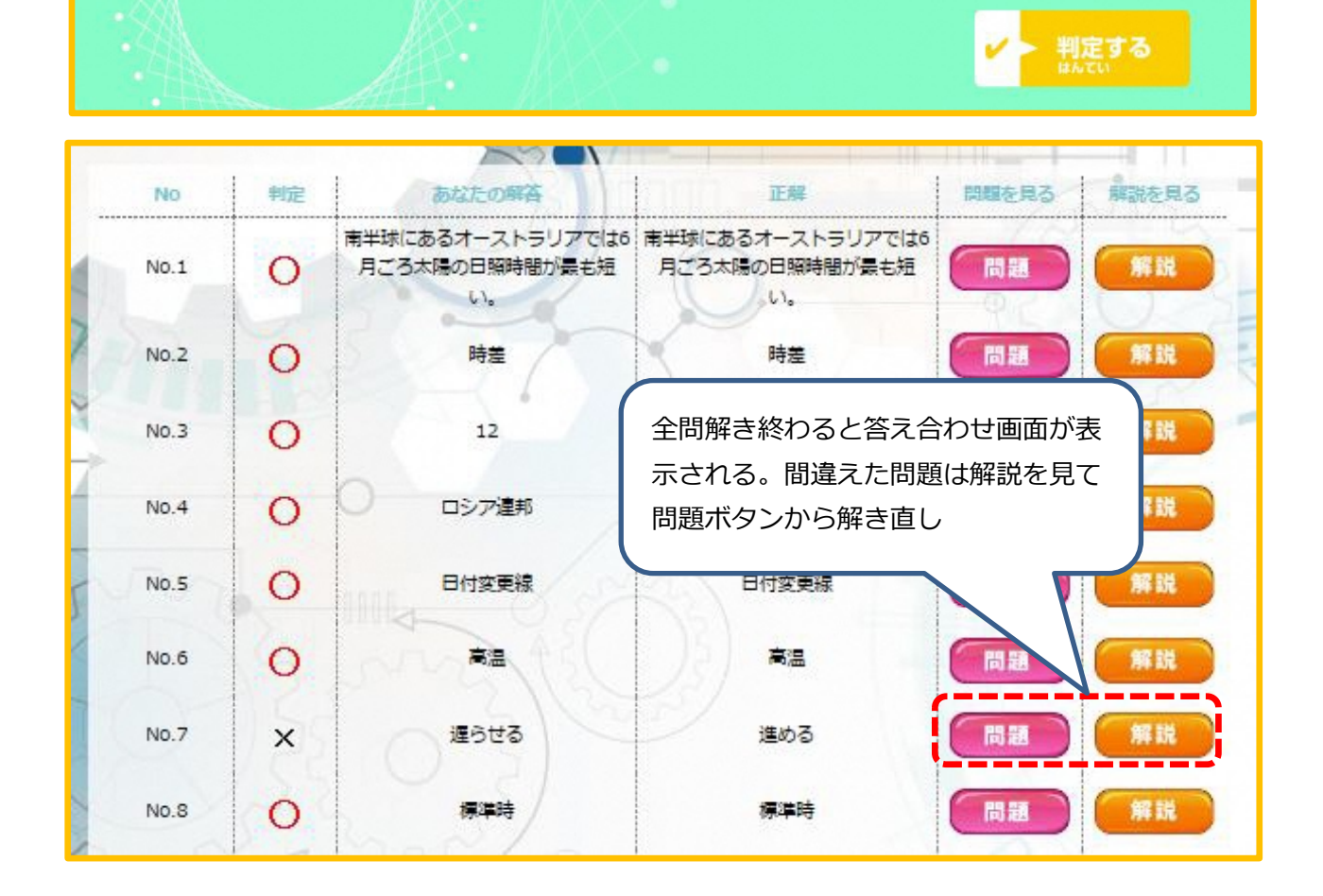

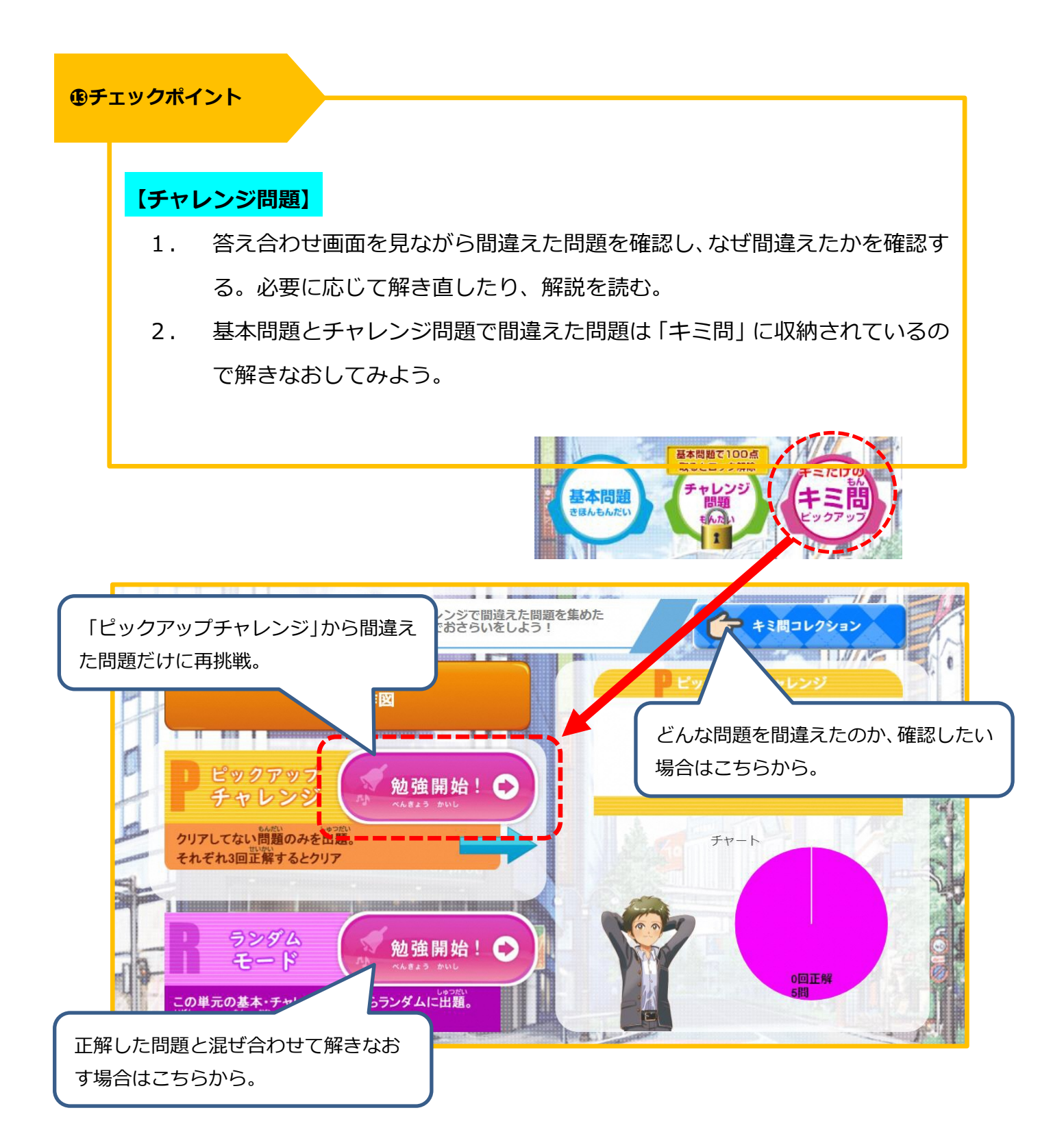

・・・ここまででアウトプット終了(1 単元分の授業終了)・・・

### 4.学習記録の出力方法

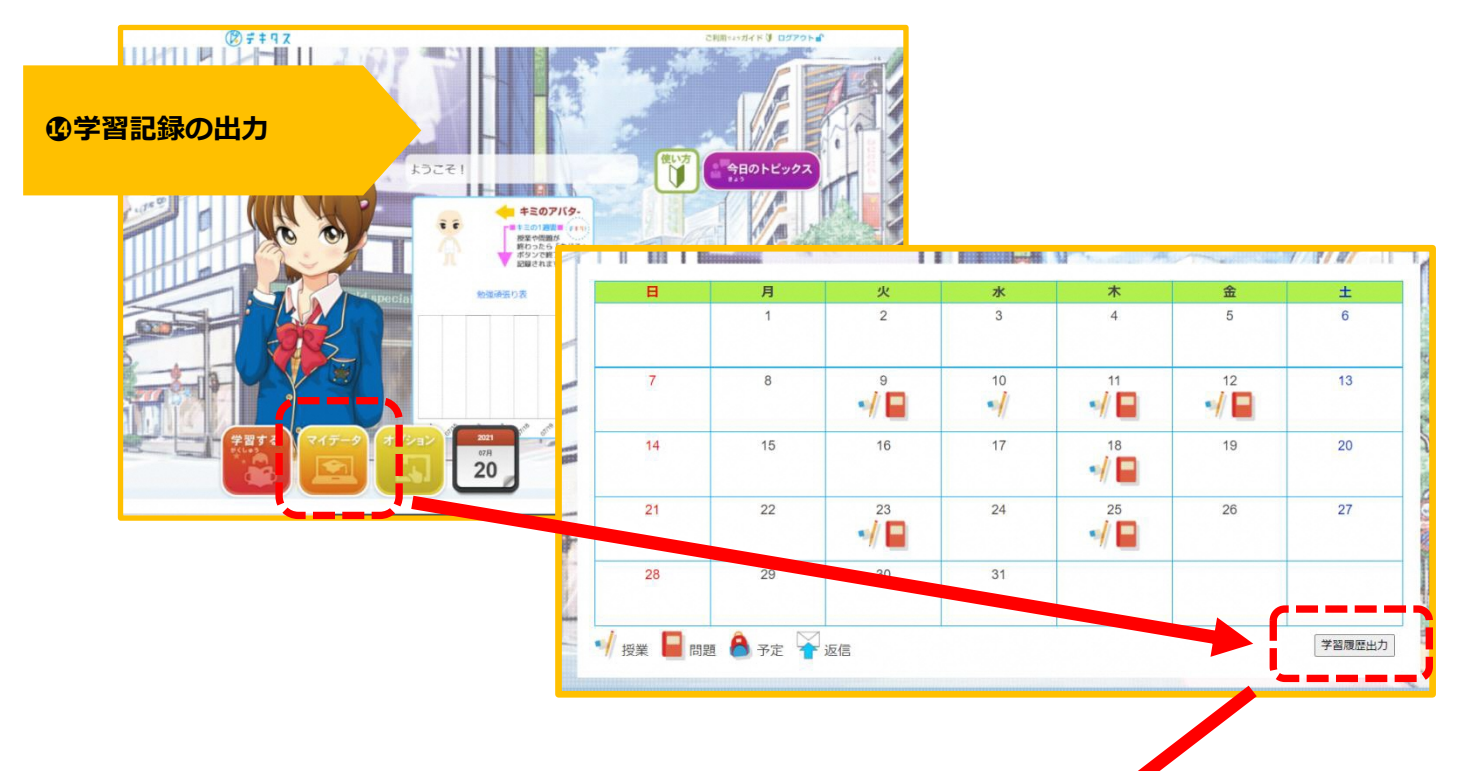

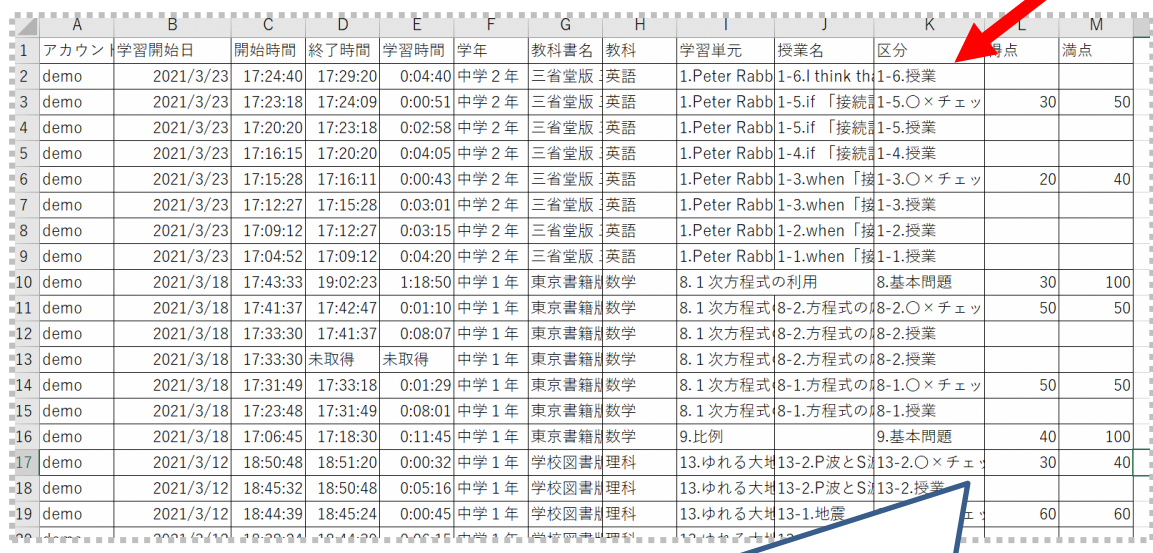

デキタスでは TOP画面の「マイデータ」>「学習カレンダー」>「学習履歴出力」 ボタンより、学習データの出力が可能。(※学校の先生方とご相談の上、学校へ定期的 に提出するなど、必要に応じてご利用ください)